# МИНИСТЕРСТВО ОБРАЗОВАНИЯ И НАУКИ РОССИЙСКОЙ ФЕДЕРАЦИИ Федеральное государственное автономное учреждение высшего профессионального образования "Казанский (Приволжский) федеральный университет"

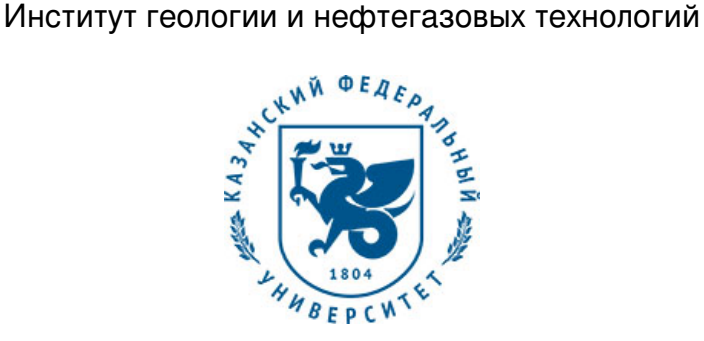

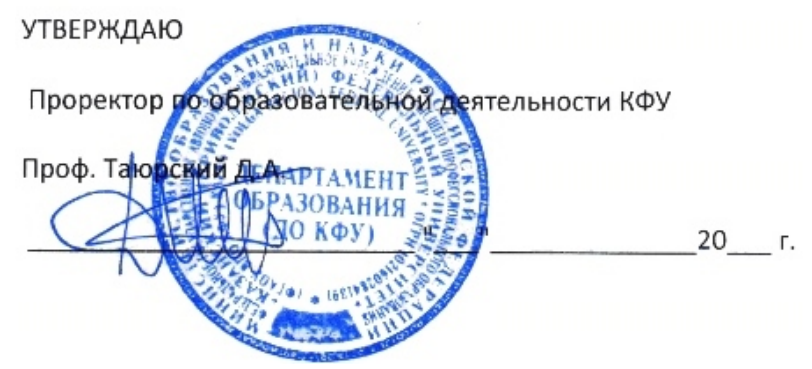

*подписано электронно-цифровой подписью*

# **Программа дисциплины**

#### Программирование в среде геоинформационных систем Б1.В.ДВ.6

Направление подготовки: 05.04.01 - Геология Профиль подготовки: Перспективные геоинформационные технологии в геологии и геофизике Квалификация выпускника: магистр Форма обучения: очное Язык обучения: русский **Автор(ы):** Чернова И.Ю. **Рецензент(ы):** Савельев А.А.

# **СОГЛАСОВАНО:**

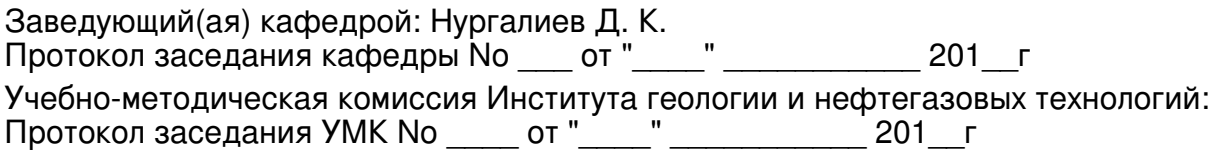

Регистрационный No 316716

Казань 2016

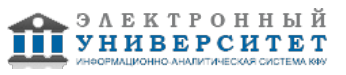

# **Содержание**

1. Цели освоения дисциплины

2. Место дисциплины в структуре основной образовательной программы

3. Компетенции обучающегося, формируемые в результате освоения дисциплины /модуля

4. Структура и содержание дисциплины/ модуля

5. Образовательные технологии, включая интерактивные формы обучения

6. Оценочные средства для текущего контроля успеваемости, промежуточной аттестации по итогам освоения дисциплины и учебно-методическое обеспечение самостоятельной работы студентов

7. Литература

8. Интернет-ресурсы

9. Материально-техническое обеспечение дисциплины/модуля согласно утвержденному учебному плану

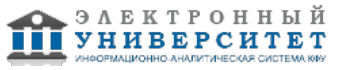

Программу дисциплины разработал(а)(и) доцент, к.н. (доцент) Чернова И.Ю. кафедра геофизики и геоинформационных технологий Институт геологии и нефтегазовых технологий , Inna.Chernova@kpfu.ru

## **1. Цели освоения дисциплины**

Целью освоения дисциплины является обеспечение теоретической и практической подготовки студентов к использованию знаний современных ГИС-технологий в практических исследованиях, а также привить навыки программирования в среде ГИС для создания собственных приложений и инструментов геообработки.

Курс дает навыки и знания необходимые для использования объектно-ориентированного программирования в среде ArcGIS.

#### **2. Место дисциплины в структуре основной образовательной программы высшего профессионального образования**

Данная учебная дисциплина включена в раздел " Б1.В.ДВ.6 Дисциплины (модули)" основной образовательной программы 05.04.01 Геология и относится к дисциплинам по выбору. Осваивается на 2 курсе, 3 семестр.

Дисциплина " Программирование в среде геоинформационных систем " относится к вариативной части Профессионального цикла ООП и читается в 3 - м семестре магистратуры. Логически и содержательно данная дисциплина взаимосвязана с дисциплинами ООП бакалавриата и магистратуры по направлению подготовки Геология. При освоении данной дисциплины необходимы знания, приобретенные обучающимся в результате освоения дисциплин "Информатика", "Геодезия", "Геоинформационные системы", "Геоинформационные технологии", "Основы обработки данных ДЗЗ" профессионального цикла ООП бакалавриата и магистратуры по направлению подготовки Геология.

#### **3. Компетенции обучающегося, формируемые в результате освоения дисциплины /модуля**

В результате освоения дисциплины формируются следующие компетенции:

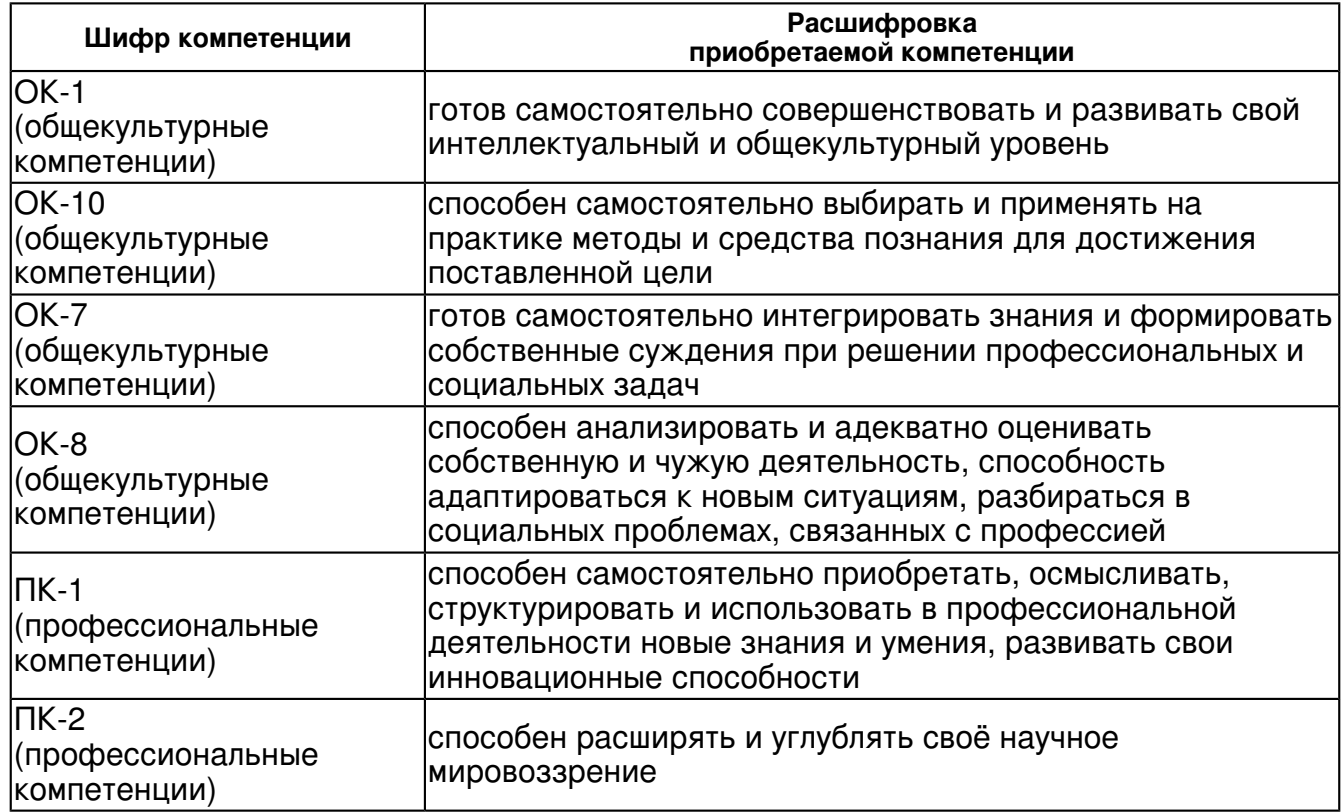

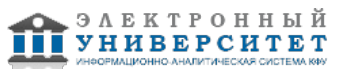

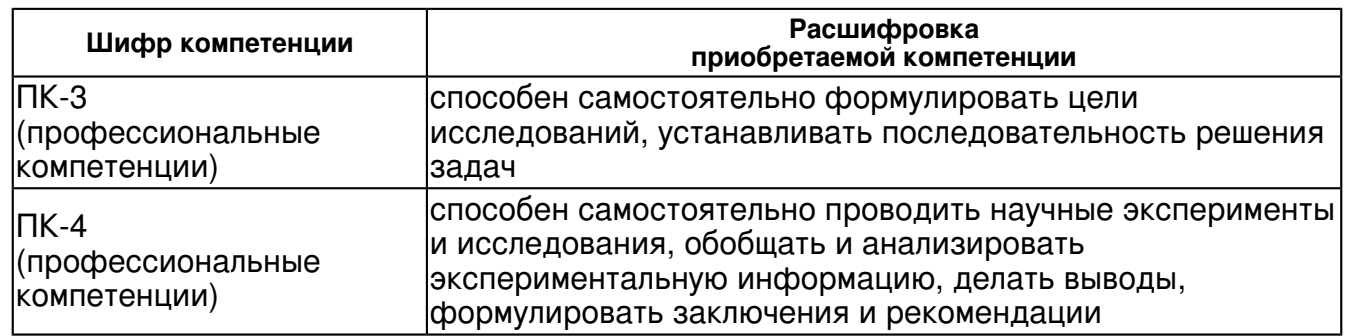

В результате освоения дисциплины студент:

#### 1. должен знать:

 алгоритмизацию и программирование, модели решения функциональных и вычислительных задач, концепции ГИС, современные методы создания, редактирования, хранения и организации пространственных данных, современные методы обработки и анализа разных видов пространственной информации, современные тенденции развития ГИС. Понимать идеологию ГИС и их место среди других изучаемых дисциплин.

#### 2. должен уметь:

 свободно ориентироваться в терминологии, связанной с ГИС и ООП, проектировать и создавать модели и инструменты обработки пространственных объектов, редактировать пространственные и атрибутивные данные через написание программного кода.

3. должен владеть:

 практическими навыками программирования в среде ArcGIS, их специализированных приложений, а также навыками использования информационных ресурсов по теме ГИС.

 применять полученные знания в профессиональной деятельности, использовать геоинформационные технологии при решении текущих и перспективных производственных задач

## **4. Структура и содержание дисциплины/ модуля**

Общая трудоемкость дисциплины составляет 3 зачетных(ые) единиц(ы) 108 часа(ов).

Форма промежуточного контроля дисциплины экзамен в 3 семестре.

Суммарно по дисциплине можно получить 100 баллов, из них текущая работа оценивается в 50 баллов, итоговая форма контроля - в 50 баллов. Минимальное количество для допуска к зачету 28 баллов.

86 баллов и более - "отлично" (отл.);

71-85 баллов - "хорошо" (хор.);

55-70 баллов - "удовлетворительно" (удов.);

54 балла и менее - "неудовлетворительно" (неуд.).

## **4.1 Структура и содержание аудиторной работы по дисциплине/ модулю Тематический план дисциплины/модуля**

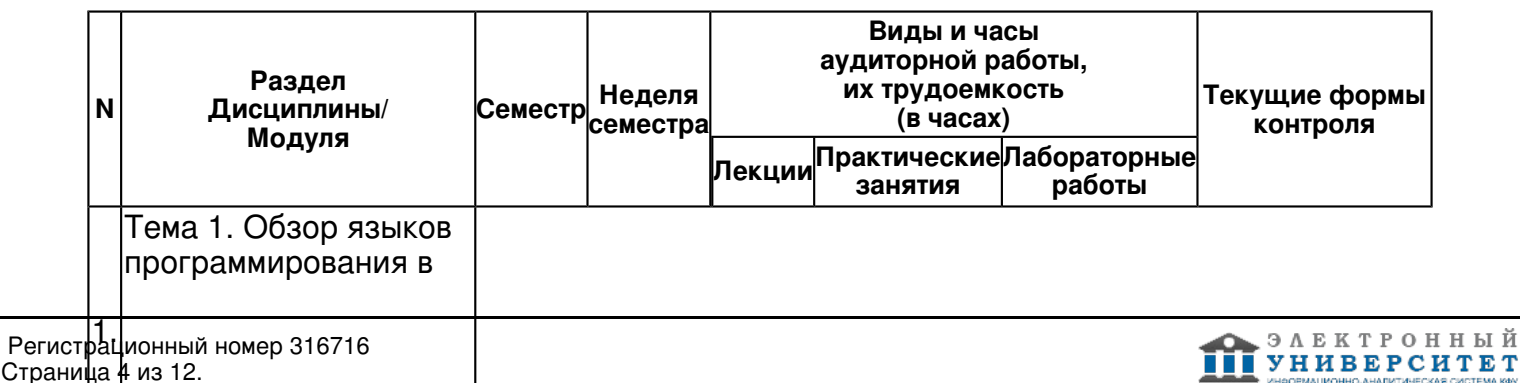

ный

ГИС. Языки визуального программирования пользовательского уровня.

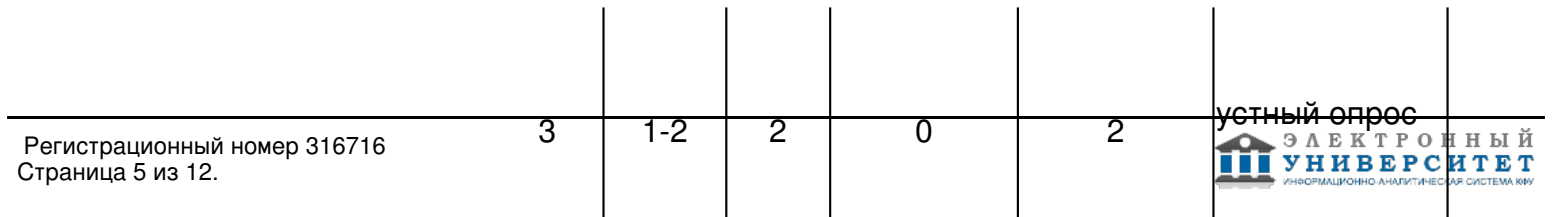

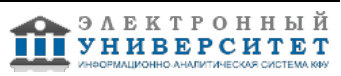

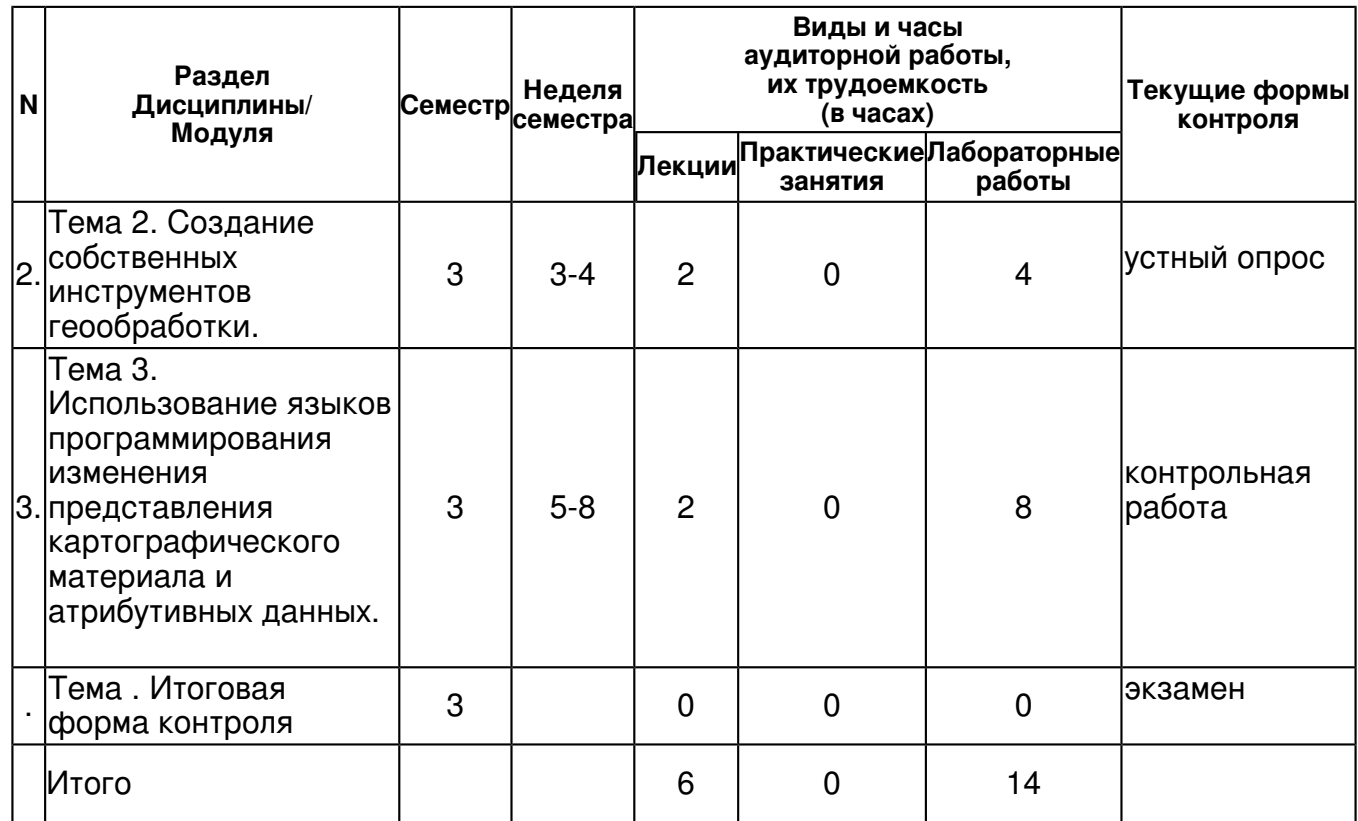

## **4.2 Содержание дисциплины**

#### **Тема 1. Обзор языков программирования в ГИС. Языки визуального программирования пользовательского уровня.**

#### *лекционное занятие (2 часа(ов)):*

Обзор языков программирования используемых для создания собственных алгоритмов обработки и интерфейсов в ГИС. Обзор ресурсов с примерами готового кода для использования в ГИС. Язык запросов SQL как основа работы с базами пространственных данных. Geoprocessing Models в ModelBuilder ? визуальный язык программирования ArcGIS высокого уровня с использованием библиотеки ArcToolBox.

#### *лабораторная работа (2 часа(ов)):*

Работа с проектом. Создание запроса в ArcGIS

#### **Тема 2. Создание собственных инструментов геообработки.**

#### *лекционное занятие (2 часа(ов)):*

Обзор сред с использованием Phyton. Введение в Phyton 2.7, особенности применения в ГИС. Синтаксис языка Phyton и особенности представления и интерпретации кода. Обзор библиотеки ArcObjects в ArcPy.

#### *лабораторная работа (4 часа(ов)):*

Работа с проектом. Работа с библиотекой ArcObjects в ArcPy.

#### **Тема 3. Использование языков программирования изменения представления картографического материала и атрибутивных данных.**

*лекционное занятие (2 часа(ов)):*

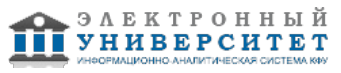

Использование выражений VBScript, JScript, Phyton для надписей карты в ArcGIS, использование HTML-подобных тегов форматирования. VBScript, JScript для определения сценария гиперссылок. Установка свойств всплывающих окон HTML для слоёв пространственных объектов. XSLT и XML как динамический язык верстки таблиц стилей метаданных и всплывающих Pop-up окон.

## *лабораторная работа (8 часа(ов)):*

Работа с проектом. Работа с картами в ArcGIS

## **4.3 Структура и содержание самостоятельной работы дисциплины (модуля)**

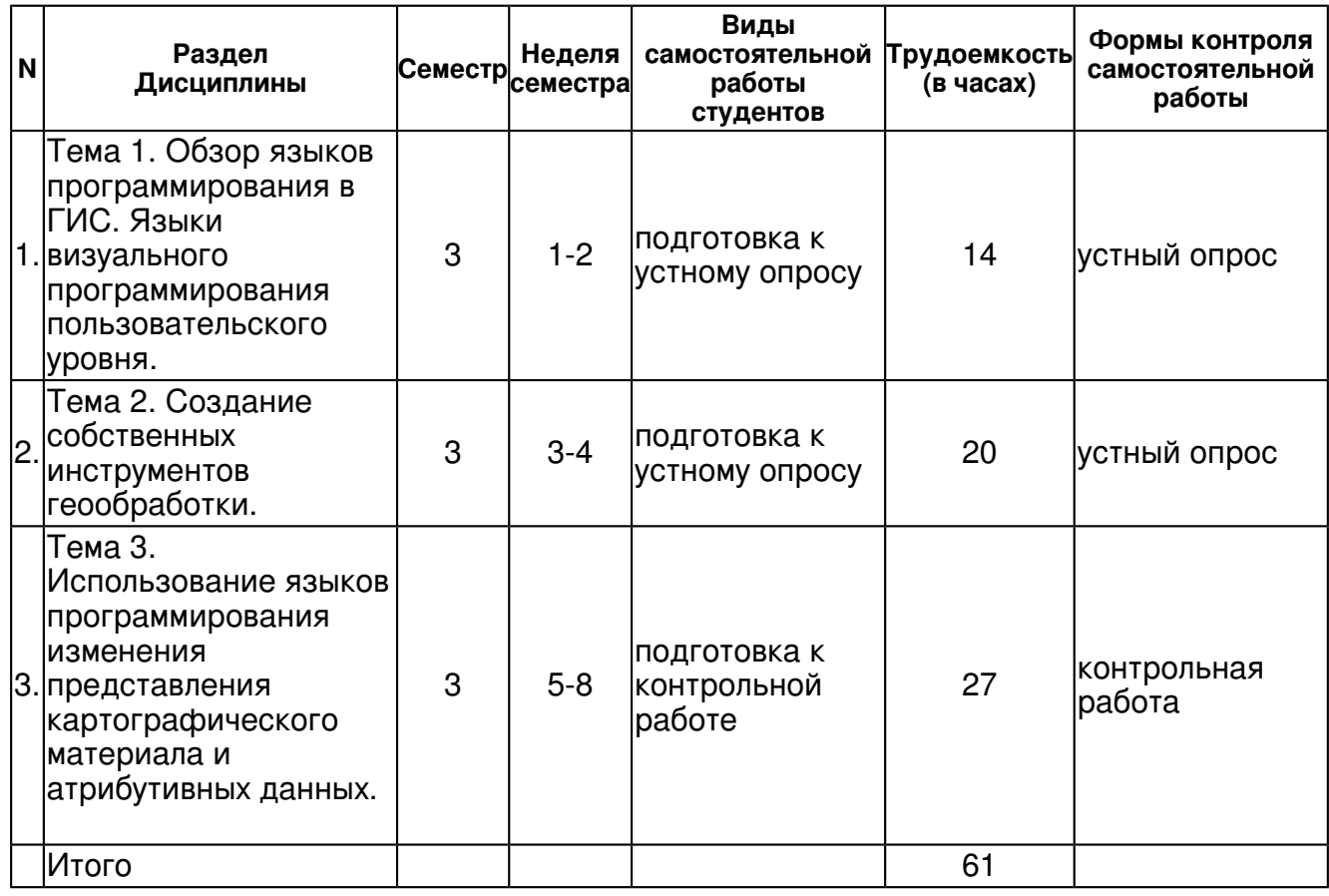

## **5. Образовательные технологии, включая интерактивные формы обучения**

проведение лекций по темам "Обзор языков программирования в ГИС. Языки визуального программирования пользовательского уровня.", "Создание собственных инструментов геообработки.", "Использование языков программирования изменения представления картографического материала и атрибутивных данных." с использованием интерактивной доски,

совместное использование мобильных устройств (ноутбуков, планшетов, смартфонов и GPS приемников) для демонстрации возможностей сбора географической информации в on-line и off-line режимах.

#### **6. Оценочные средства для текущего контроля успеваемости, промежуточной аттестации по итогам освоения дисциплины и учебно-методическое обеспечение самостоятельной работы студентов**

**Тема 1. Обзор языков программирования в ГИС. Языки визуального программирования пользовательского уровня.** 

устный опрос , примерные вопросы:

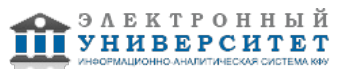

Изучение основной и дополнительной литературы. Работа с интернет источниками по следующим темам:Обзор языков программирования в ГИС. Языки визуального программирования пользовательского уровня.

## **Тема 2. Создание собственных инструментов геообработки.**

устный опрос , примерные вопросы:

Изучение основной и дополнительной литературы. Работа с интернет источниками по следующим темам: Обзор сред с использованием Phyton. Введение в Phyton 2.7, особенности применения в ГИС. Синтаксис языка Phyton и особенности представления и интерпретации кода. Обзор библиотеки ArcObjects в ArcPy.

#### **Тема 3. Использование языков программирования изменения представления картографического материала и атрибутивных данных.**

контрольная работа , примерные вопросы:

Использование выражений VBScript, JScript, Phyton для надписей карты в ArcGIS, использование HTML-подобных тегов форматирования. VBScript, JScript для определения сценария гиперссылок. Установка свойств всплывающих окон HTML для слоёв пространственных объектов. XSLT и XML как динамический язык верстки таблиц стилей метаданных и всплывающих Pop-up окон.

## **Тема . Итоговая форма контроля**

Примерные вопросы к экзамену:

Протокол распределения баллов

50 баллов на текущий контроль: 20 баллов- устный опрос, 25 баллов - контрольная работа, 5 балов - посещение

Вопросы на итоговый контроль (50 баллов):

1. Архитектура программного обеспечения. Основные методы настройки пользовательского интерфейса?

- 2. Создание панели инструментов с использованием Опций настройки?
- 3. Основные Интерфейсы для работы в среде ArcMap?
- 4. В чем различия между выборкой по атрибуту и выборкой по расположению? Возможно, ли подменить один вариант запроса другим, и при каких условиях?
- 5. Какие методы выборки по расположению вы знаете?

6. В чем особенность создания SQL- запросов в ArcGIS? Преимущества и недостатки такого подхода?

- 7. Напишите пример SQL-запроса (формулируется преподавателем)?
- 8. Особенности создания моделей в ModelBuilder?
- 9. Итераторы и переменные в ModelBuilder?
- 10. Свойства модели и особенности настройки графического интерфейса для пользовательских инструментов Geoprocessing Models?
- 11. Базовые шаги создания инструмента на Phyton?
- 12. Базовые объекты библиотеки ArcObjects в ArcPy?
- 13. Особенности и параметры настройки графического интерфейса для пользовательских инструментов, созданных на базе скриптов?
- 14. Способы представления HTML Pop-up?
- 15. Что связывает параметры настройки выражения надписи с HTML Pop-up?
- 16. Чем отличаются языки верстки HTML, XML и XSLT?

# **7.1. Основная литература:**

Алгоритмизация и программирование : Учебное пособие / С.А. Канцедал. - М.: ИД ФОРУМ: НИЦ Инфра-М, 2013. - 352 с. URL: http://znanium.com/bookread.php?book=391351

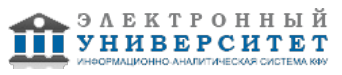

Delpfi: программирование в примерах и задачах: Практикум / Г.М. Эйдлина, К.А. Милорадов. - М.: ИЦ РИОР: НИЦ Инфра-М, 2012. - 116 с. URL:

http://znanium.com/bookread.php?book=319046

Введение в геоинформационные системы: Учебное пособие / Я.Ю. Блиновская, Д.С. Задоя. - М.: Форум: НИЦ ИНФРА-М, 2014. - 112 с. URL: http://znanium.com/bookread.php?book=428244

Базовые и прикладные информационные технологии: Учебник / В.А. Гвоздева. - М.: ИД ФОРУМ: НИЦ ИНФРА-М, 2014. - 384 с. URL: http://znanium.com/bookread.php?book=428860

Информационные технологии в туризме: Учебное пособие / С.В. Синаторов, О.В. Пикулик, Н.В. Боченина. - М.: Альфа-М: ИНФРА-М, 2012. - 336 с. URL:

http://znanium.com/bookread.php?book=239422

Информационные технологии в науке и образовании: Учебное пособие / Е.Л. Федотова, А.А. Федотов. - М.: ИД ФОРУМ: ИНФРА-М, 2011. - 336 с. URL: http://znanium.com/bookread.php?book=251095

## **7.2. Дополнительная литература:**

Программирование на языке высокого уровня. Программир. на языке С++: Уч. пос. / Т.И.Немцова и др.; Под ред. Л.Г.Гагариной - М.: ИД ФОРУМ: ИНФРА-М, 2012. - 512 с. URL: http://znanium.com/bookread.php?book=244875

Геоинформатика : учеб.для студентов вузов, обучающихся по специальностям 012500 "География", 013100 "Природопользование", 013600 "Геоэкология", 351400 "Прикл. информатика" (по обл.) / [Е. Г. Капралов, А. В. Кошкарев, В. с. URL: Тикунов и др.] ; под ред. В. с. URL: Тикунова; Моск. гос. ун-т им. М. В. Ломоносова .? М. : Академия, 2005 .? 477, [2] с.

Информационные технологии и системы: Учебное пособие / Е.Л. Федотова. - М.: ИД ФОРУМ: НИЦ ИНФРА-М, 2014. - 352 с.: http://znanium.com/bookread.php?book=429113

## **7.3. Интернет-ресурсы:**

esri - http://www.esri.com/

Геоинформационные системы - http://ufa-gis.narod2.ru/knigi/cipileva\_GIS/cipileva\_GIS\_-\_1.htm Дата+ - http://www.dataplus.ru/

Космоснимки - http://www.kosmosnimki.ru/

Школа программирования - http://proglive.ru/free?gclid=CIHlzPGu57UCFaF3cAodTDkA4Q

## **8. Материально-техническое обеспечение дисциплины(модуля)**

Освоение дисциплины "Программирование в среде геоинформационных систем" предполагает использование следующего материально-технического обеспечения:

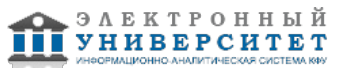

Мультимедийная аудитория, вместимостью более 60 человек. Мультимедийная аудитория состоит из интегрированных инженерных систем с единой системой управления, оснащенная современными средствами воспроизведения и визуализации любой видео и аудио информации, получения и передачи электронных документов. Типовая комплектация мультимедийной аудитории состоит из: мультимедийного проектора, автоматизированного проекционного экрана, акустической системы, а также интерактивной трибуны преподавателя, включающей тач-скрин монитор с диагональю не менее 22 дюймов, персональный компьютер (с техническими характеристиками не ниже Intel Core i3-2100, DDR3 4096Mb, 500Gb), конференц-микрофон, беспроводной микрофон, блок управления оборудованием, интерфейсы подключения: USB,audio, HDMI. Интерактивная трибуна преподавателя является ключевым элементом управления, объединяющим все устройства в единую систему, и служит полноценным рабочим местом преподавателя. Преподаватель имеет возможность легко управлять всей системой, не отходя от трибуны, что позволяет проводить лекции, практические занятия, презентации, вебинары, конференции и другие виды аудиторной нагрузки обучающихся в удобной и доступной для них форме с применением современных интерактивных средств обучения, в том числе с использованием в процессе обучения всех корпоративных ресурсов. Мультимедийная аудитория также оснащена широкополосным доступом в сеть интернет. Компьютерное оборудованием имеет соответствующее лицензионное программное обеспечение.

Компьютерный класс, представляющий собой рабочее место преподавателя и не менее 15 рабочих мест студентов, включающих компьютерный стол, стул, персональный компьютер, лицензионное программное обеспечение. Каждый компьютер имеет широкополосный доступ в сеть Интернет. Все компьютеры подключены к корпоративной компьютерной сети КФУ и находятся в едином домене.

Учебно-методическая литература для данной дисциплины имеется в наличии в электронно-библиотечной системе Издательства "Лань" , доступ к которой предоставлен студентам. ЭБС Издательства "Лань" включает в себя электронные версии книг издательства "Лань" и других ведущих издательств учебной литературы, а также электронные версии периодических изданий по естественным, техническим и гуманитарным наукам. ЭБС Издательства "Лань" обеспечивает доступ к научной, учебной литературе и научным периодическим изданиям по максимальному количеству профильных направлений с соблюдением всех авторских и смежных прав.

Программы:

1) Геоинформационная система ArcGIS ArcInfo 10.1 Lab Kit плавающая лицензия c дополнительными модулями:

ArcGIS 3D Analyst Lab Kit, ArcGIS Spatial Analyst Lab Kit, ArcGIS Geostatistical Analyst Lab Kit, ArcGIS ArcScan Lab Kit, ArcGIS Publisher Lab Kit, Maplex для ArcGIS Lab Kit - (10 лицензий ), только последние версии. Производитель ESRI, США.

Для обучения по данной программе имеется хорошо оборудованный учебный компьютерный класс, содержащий:

1.Компьютеры 10 шт. (Athlon 64-3000+, Seagate SATA 80 GB, ATI-RADEON X-550, ОЗУ 1GB), соединенные в локальную сеть;

2. Видеопроектор BENQ МР512;

3.Сканеры Agfa SnapScan E40 А4, Mustek ScanExpress A3 USB 600 PRO;

4.Принтер HP Designjet 110 PLUS A1

- 5. Плазменная панель
- 6. Интерактивная доска.

Имеются демонстрационные и раздаточные материалы: презентации по темам лекционных и практических занятий

Программа составлена в соответствии с требованиями ФГОС ВПО и учебным планом по направлению 05.04.01 "Геология" и магистерской программе Перспективные геоинформационные технологии в геологии и геофизике .

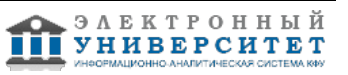

Автор(ы): Чернова И.Ю. \_\_\_\_\_\_\_\_\_\_\_\_\_\_\_\_\_\_\_\_  $\frac{1}{2}$   $\frac{1}{2}$ 

Рецензент(ы):

Савельев А.А. \_\_\_\_\_\_\_\_\_\_\_\_\_\_\_\_\_\_\_\_\_\_\_\_\_\_\_\_\_\_ "\_\_" \_\_\_\_\_\_\_\_\_\_\_ 201 \_\_\_ г.

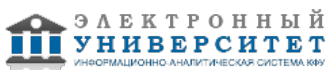